# Package 'bnclassify'

October 30, 2021

<span id="page-0-0"></span>Title Learning Discrete Bayesian Network Classifiers from Data

#### **Description**

State-of-the art algorithms for learning discrete Bayesian network classifiers from data, includ-ing a number of those described in Bielza & Larranaga (2014) [<doi:10.1145/2576868>](https://doi.org/10.1145/2576868), with functions for prediction, model evaluation and inspection.

Version 0.4.6

URL <https://github.com/bmihaljevic/bnclassify>

BugReports <https://github.com/bmihaljevic/bnclassify/issues>

**Depends**  $R (= 3.2.0)$ 

**Imports** assert that  $(>= 0.1)$ , entropy $(>= 1.2.0)$ , matrixStats $(>=$ 0.14.0), rpart( $>= 4.1-8$ ), Rcpp,

Suggests graph( $>= 1.42.0$ ), gRain( $>= 1.2-3$ ), gRbase( $>= 1.7-0.1$ ), mlr( $>=$ 2.2), testthat( $>= 0.8.1$ ), knitr( $>= 1.10.5$ ), ParamHelpers( $>= 1.10.5$ 1.5), Rgraphviz( $> = 2.8.1$ ), rmarkdown( $> = 0.7$ ), mlbench, covr

License GPL  $(>= 2)$ 

Maintainer Mihaljevic Bojan <boki.mihaljevic@gmail.com>

VignetteBuilder knitr

RoxygenNote 7.0.2

LinkingTo Rcpp, BH

SystemRequirements C++11

NeedsCompilation yes

Author Mihaljevic Bojan [aut, cre], Bielza Concha [aut], Larranaga Pedro [aut], Wickham Hadley [ctb] (some code extracted from memoise package)

Repository CRAN

Date/Publication 2021-10-29 23:10:05 UTC

# <span id="page-1-0"></span>R topics documented:

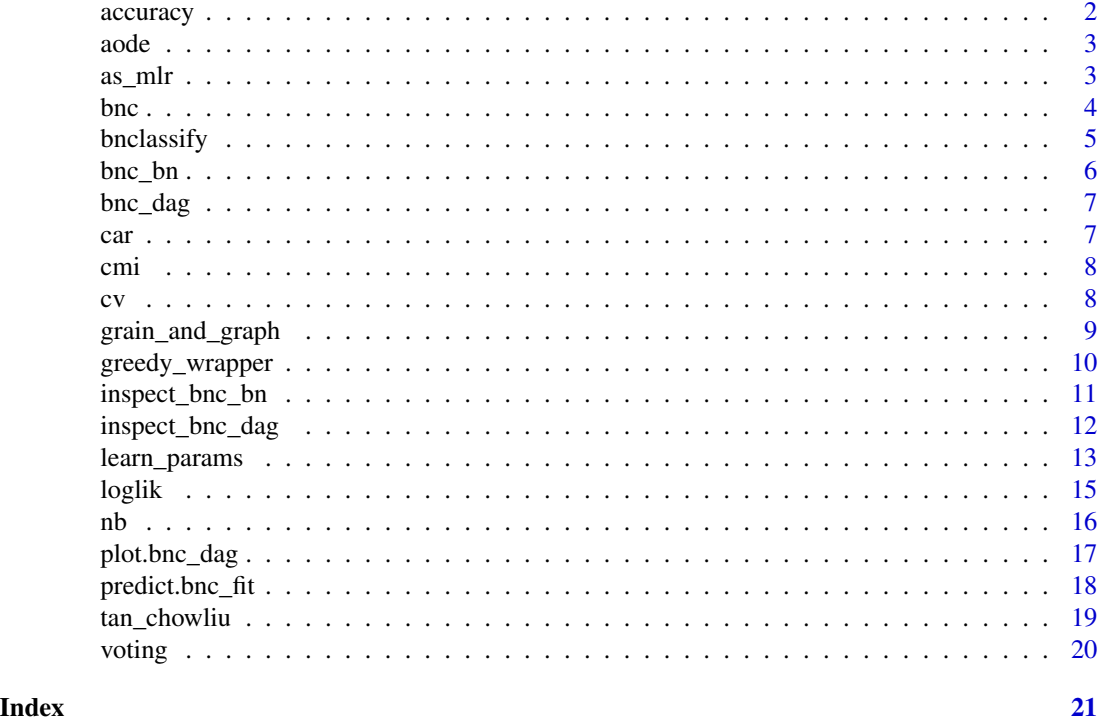

accuracy *Compute predictive accuracy.*

# Description

Compute predictive accuracy.

# Usage

accuracy(x, y)

# Arguments

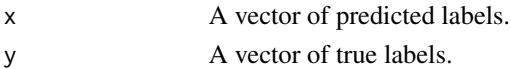

```
data(car)
nb <- bnc('nb', 'class', car, smooth = 1)
p <- predict(nb, car)
accuracy(p, car$class)
```
<span id="page-2-1"></span><span id="page-2-0"></span>

If there is a single predictor then returns a naive Bayes.

# Usage

```
aode(class, dataset, features = NULL)
```
# Arguments

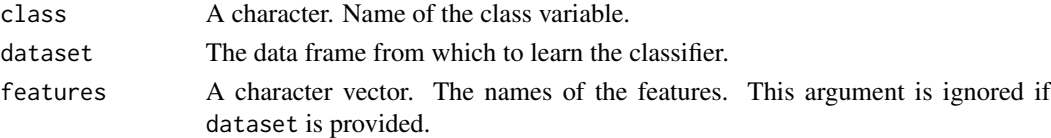

# Value

A bnc\_aode or a bnc\_dag (if returning a naive Bayes)

<span id="page-2-2"></span>

as\_mlr *Convert to* mlr*.*

# Description

Convert a [bnc\\_bn](#page-5-1) to a [Learner](#page-0-0) object.

# Usage

as\_mlr(x, dag,  $id = "1")$ 

# Arguments

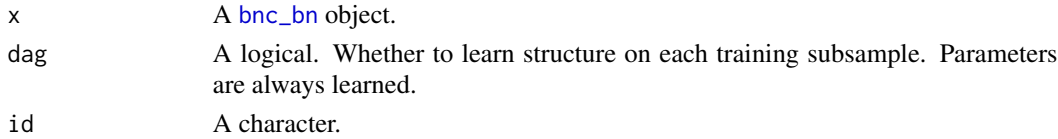

```
data(car)
nb <- bnc('nb', 'class', car, smooth = 1)
## Not run: library(mlr)
## Not run: nb_mlr <- as_mlr(nb, dag = FALSE, id = "ode_cl_aic")
## Not run: nb_mlr
```
<span id="page-3-1"></span><span id="page-3-0"></span>A convenience function to learn the structure and parameters in a single call. Must provide the name of the structure learning algorithm function; see [bnclassify](#page-4-1) for the list.

#### Usage

```
bnc(
  dag_learner,
  class,
  dataset,
  smooth,
  dag_args = NULL,
  awnb_trees = NULL,
  awnb_bootstrap = NULL,
  manb_prior = NULL,
  wanbia = NULL
)
```
# Arguments

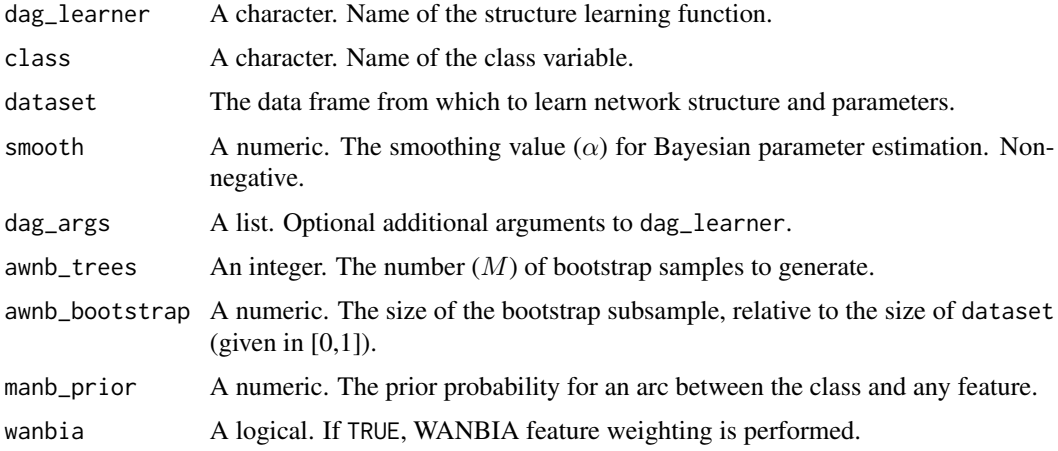

```
data(car)
nb \leq bnc('nb', 'class', car, smooth = 1)nb\_manb \leq bnc('nb', 'class', car, smooth = 1, manb\_prior = 0.3)ode_cl_aic <- bnc('tan_cl', 'class', car, smooth = 1, dag_args = list(score = 'aic'))
```
<span id="page-4-1"></span><span id="page-4-0"></span>State-of-the-art algorithms for learning discrete Bayesian network classifiers from data, with functions prediction, model evaluation and inspection.

# Details

The learn more about the package, start with the vignettes: browseVignettes(package = "bnclassify"). The following is a list of available functionalities:

Structure learning algorithms:

- [nb](#page-15-1): Naive Bayes (Minsky, 1961)
- [tan\\_cl](#page-18-1): Chow-Liu's algorithm for one-dependence estimators (CL-ODE) (Friedman et al., 1997)
- [fssj](#page-9-1): Forward sequential selection and joining (FSSJ) (Pazzani, 1996)
- [bsej](#page-9-1): Backward sequential elimination and joining (BSEJ) (Pazzani, 1996)
- [tan\\_hc](#page-9-1): Hill-climbing tree augmented naive Bayes (TAN-HC) (Keogh and Pazzani, 2002)
- [tan\\_hcsp](#page-9-1): Hill-climbing super-parent tree augmented naive Bayes (TAN-HCSP) (Keogh and Pazzani, 2002)
- [aode](#page-2-1): Averaged one-dependence estimators (AODE) (Webb et al., 2005)

Parameter learning methods (1p):

- Bayesian and maximum likelihood estimation
- Weighting attributes to alleviate naive bayes' independence assumption (WANBIA) (Zaidi et al., 2013)
- Attribute-weighted naive Bayes (AWNB) (Hall, 2007)
- Model averaged naive Bayes (MANB) (Dash and Cooper, 2002)

Model evaluating:

- [cv](#page-7-1): Cross-validated estimate of accuracy
- [logLik](#page-14-1): Log-likelihood
- [AIC](#page-14-1): Akaike's information criterion (AIC)
- [BIC](#page-14-1): Bayesian information criterion (BIC)

Predicting:

• [predict](#page-17-1): Inference for complete and/or incomplete data (the latter through gRain)

Inspecting models:

- <span id="page-5-0"></span>• [plot](#page-16-1): Structure plotting (through Rgraphviz)
- [print](#page-0-0): Summary
- [params](#page-10-1): Access conditional probability tables
- [nparams](#page-10-1): Number of free parameters
- and more. See [inspect\\_bnc\\_dag](#page-11-1) and [inspect\\_bnc\\_bn](#page-10-2).

# References

Bielza C and Larranaga P (2014), Discrete Bayesian network classifiers: A survey. *ACM Computing Surveys*, 47(1), Article 5.

Dash D and Cooper GF (2002). Exact model averaging with naive Bayesian classifiers. *19th International Conference on Machine Learning (ICML-2002)*, 91-98.

Friedman N, Geiger D and Goldszmidt M (1997). Bayesian network classifiers. *Machine Learning*, 29, pp. 131–163.

Zaidi NA, Cerquides J, Carman MJ, and Webb GI (2013) Alleviating naive Bayes attribute independence assumption by attribute weighting. *Journal of Machine Learning Research*, 14 pp. 1947–1988.

GI. Webb, JR Boughton, and Z Wang (2005) Not so naive bayes: Aggregating one-dependence estimators. *Machine Learning*, 58(1) pp. 5–24.

Hall M (2007). A decision tree-based attribute weighting filter for naive Bayes. *Knowledge-Based Systems*, 20(2), pp. 120-126.

Koegh E and Pazzani M (2002).Learning the structure of augmented Bayesian classifiers. In *International Journal on Artificial Intelligence Tools*, 11(4), pp. 587-601.

Koller D, Friedman N (2009). Probabilistic Graphical Models: Principles and Techniques. MIT Press.

Pazzani M (1996). Constructive induction of Cartesian product attributes. In *Proceedings of the Information, Statistics and Induction in Science Conference (ISIS-1996)*, pp. 66-77

<span id="page-5-1"></span>bnc\_bn *Bayesian network classifier with structure and parameters.*

#### Description

A Bayesian network classifier with structure and parameters. Returned by [lp](#page-12-1) and [bnc](#page-3-1) functions. You can use it to classify data (with [predict](#page-17-1)). Can estimate its predictive accuracy with [cv](#page-7-1), plot its structure (with [plot](#page-16-1)), print a summary to console ([print](#page-0-0)), inspect it with functions documented in [inspect\\_bnc\\_bn](#page-10-2) and [inspect\\_bnc\\_dag](#page-11-1), and convert it to mlr, grain, and graph objects –see [as\\_mlr](#page-2-2) and [grain\\_and\\_graph](#page-8-1).

#### <span id="page-6-0"></span>bnc\_dag 7

# Examples

```
data(car)
tan <- bnc('tan_cl', 'class', car, smooth = 1)
tan
p <- predict(tan, car)
head(p)
## Not run: plot(tan)
nparams(tan)
```
<span id="page-6-1"></span>

bnc\_dag *Bayesian network classifier structure.*

#### Description

A Bayesian network classifier structure, returned by functions such as [nb](#page-15-1) and [tan\\_cl](#page-18-1). You can plot its structure (with [plot](#page-16-1)), print a summary to console ([print](#page-0-0)), inspect it with functions documented in [inspect\\_bnc\\_dag](#page-11-1), and convert it to a graph object with [grain\\_and\\_graph](#page-8-1).

# Examples

```
data(car)
nb <- tan_cl('class', car)
nb
## Not run: plot(nb)
narcs(nb)
```
car *Car Evaluation Data Set.*

# Description

Data set from the UCI repository: <https://archive.ics.uci.edu/ml/datasets/Car+Evaluation>.

# Format

A data.frame with 7 columns and 1728 rows.

#### Source

<https://goo.gl/GTXrCz>

Computes the (conditional) mutual information between two variables. If z is not NULL then returns the conditional mutual information,  $I(X; Y|Z)$ . Otherwise, returns mutual information,  $I(X; Y)$ .

#### Usage

 $cmi(x, y, dataset, z = NULL, unit = "log")$ 

#### Arguments

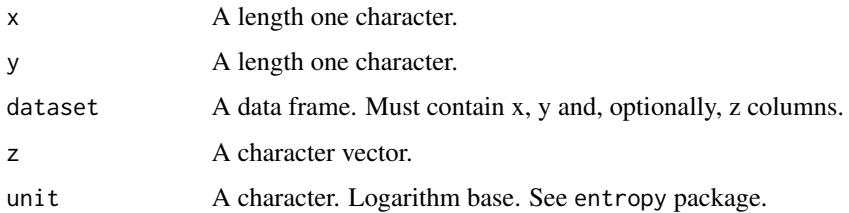

# Details

 $I(X; Y|Z) = H(X|Z) + H(Y|Z) - H(X, Y, Z) - H(Z)$ , where  $H()$  is Shannon's entropy.

#### Examples

data(car) cmi('maint', 'class', car)

<span id="page-7-1"></span>

cv *Estimate predictive accuracy with stratified cross validation.*

### Description

Estimate predictive accuracy of a classifier with stratified cross validation. It learns the models from the training subsamples by repeating the learning procedures used to obtain x. It can keep the network structure fixed and re-learn only the parameters, or re-learn both structure and parameters.

#### Usage

 $cv(x, dataset, k, dag = TRUE, mean = TRUE)$ 

#### <span id="page-7-0"></span>cmi *Compute the (conditional) mutual information between two variables.*

### <span id="page-8-0"></span>Arguments

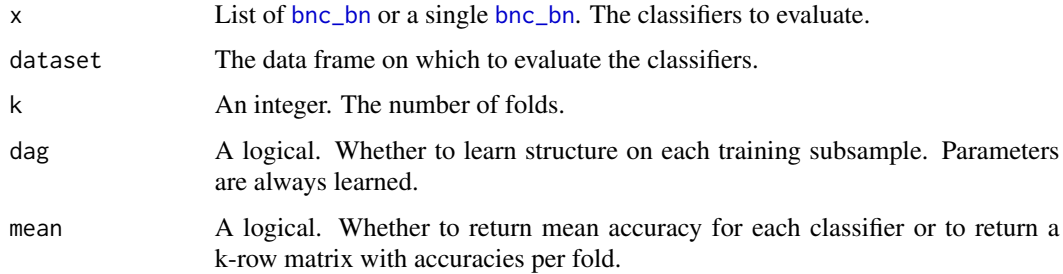

#### Value

A numeric vector of same length as x, giving the predictive accuracy of each classifier. If mean = FALSE then a matrix with k rows and a column per each classifier in x.

#### Examples

```
data(car)
nb \leq bnc('nb', 'class', car, smooth = 1)# CV a single classifier
cv(nb, car, k = 10)nb\_manb < - bnc('nb', 'class', car, smooth = 1, manb\_prior = 0.5)cv(list(nb=nb, manb=nb\_manb), car, k = 10)# Get accuracies on each fold
cv(list(nb=nb, manb=nb_manb), car, k = 10, mean = FALSE)
ode <- bnc('tan_cl', 'class', car, smooth = 1, dag_args = list(score = 'aic'))
# keep structure fixed accross training subsamples
cv(ode, car, k = 10, dag = FALSE)
```
<span id="page-8-1"></span>grain\_and\_graph *Convert to graph and gRain.*

#### Description

Convert a [bnc\\_dag](#page-6-1) to graphNEL and [grain](#page-0-0) objects.

#### Usage

```
as_graphNEL(x)
```
as\_grain(x)

#### Arguments

x The [bnc\\_bn](#page-5-1) object. The Bayesian network classifier.

# Functions

- as\_graphNEL: Convert to a graphNEL.
- as\_grain: Convert to a grain.

#### Examples

```
data(car)
nb <- bnc('nb', 'class', car, smooth = 1)
# Requires the grain and graph packages installed
## Not run: g <- as_grain(nb)
## Not run: gRain::querygrain.grain(g)$buying
```
greedy\_wrapper *Learn Bayesian network classifiers in a a greedy wrapper fashion.*

## <span id="page-9-1"></span>Description

Greedy wrapper algorithms for learning Bayesian network classifiers. All algorithms use crossvalidated estimate of predictive accuracy to evaluate candidate structures.

# Usage

```
fssj(class, dataset, k, epsilon = 0.01, smooth = 0, cache_reset = NULL)
bsej(class, dataset, k, epsilon = 0.01, smooth = 0, cache_reset = NULL)
tan_hc(class, dataset, k, epsilon = 0.01, smooth = 0, cache\_reset = NULL)kdb(
 class,
  dataset,
 k,
 kdbk = 2,
 epsilon = 0.01,
  smooth = 0,
 cache_reset = NULL
\lambda
```
tan\_hcsp(class, dataset, k, epsilon =  $0.01$ , smooth =  $0$ , cache\_reset = NULL)

#### **Arguments**

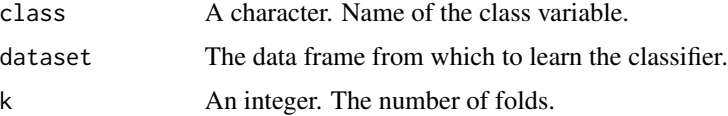

<span id="page-9-0"></span>

<span id="page-10-0"></span>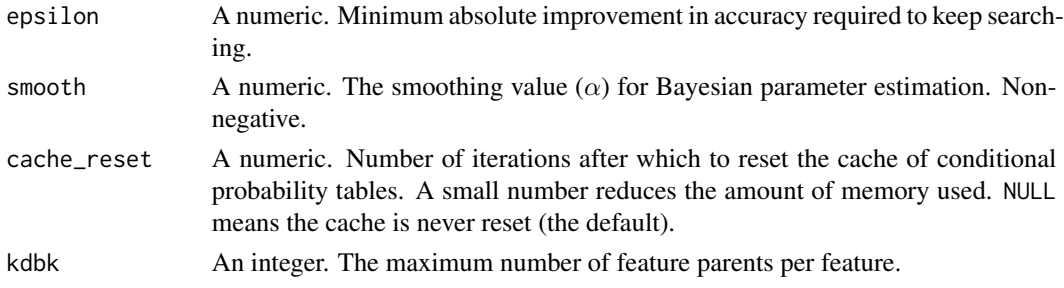

#### Value

A [bnc\\_dag](#page-6-1) object.

#### References

Pazzani M (1996). Constructive induction of Cartesian product attributes. In *Proceedings of the Information, Statistics and Induction in Science Conference (ISIS-1996)*, pp. 66-77

Koegh E and Pazzani M (2002).Learning the structure of augmented Bayesian classifiers. In *International Journal on Artificial Intelligence Tools*, 11(4), pp. 587-601.

# Examples

```
data(car)
tanhc \le tan_hc('class', car, k = 5, epsilon = 0)
## Not run: plot(tanhc)
```
<span id="page-10-2"></span>inspect\_bnc\_bn *Inspect a Bayesian network classifier (with structure and parameters).*

# <span id="page-10-1"></span>Description

Functions for inspecting a [bnc\\_bn](#page-5-1) object. In addition, you can query this object with the functions documented in [inspect\\_bnc\\_dag](#page-11-1).

# Usage

```
nparams(x)
manb_arc_posterior(x)
awnb_weights(x)
params(x)
values(x)
classes(x)
```
#### <span id="page-11-0"></span>Arguments

x The [bnc\\_bn](#page-5-1) object. The Bayesian network classifier.

#### Functions

- nparams: Returns the number of free parameters in the model.
- manb\_arc\_posterior: Returns the posterior of each arc from the class according to the MANB method.
- awnb\_weights: Returns the AWNB feature weights.
- params: Returns the list of CPTs, in the same order as [vars](#page-11-2).
- values: Returns the possible values of each variable, in the same order as [vars](#page-11-2).
- classes: Returns the possible values of the class variable.

# Examples

```
data(car)
nb \leq bnc('nb', 'class', car, smooth = 1)nparams(nb)
nb \leq bnc('nb', 'class', car, smooth = 1, manb\_prior = 0.5)manb_arc_posterior(nb)
nb \leq bnc('nb', 'class', car, smooth = 1, awnb_bootstrap = 0.5)awnb_weights(nb)
```
<span id="page-11-1"></span>inspect\_bnc\_dag *Inspect a Bayesian network classifier structure.*

#### <span id="page-11-2"></span>Description

Functions for inspecting a [bnc\\_dag](#page-6-1) object.

#### Usage

class\_var(x) features(x) vars(x) families(x) modelstring(x) feature\_families(x) narcs(x)

<span id="page-12-0"></span>is\_semi\_naive(x)

 $is\_anb(x)$ 

 $is_n(b(x))$ 

is\_ode(x)

#### Arguments

x The [bnc\\_dag](#page-6-1) object. The Bayesian network classifier structure.

### Functions

- class\_var: Returns the class variable.
- features: Returns the features.
- vars: Returns all variables (i.e., features + class).
- families: Returns the family of each variable.
- modelstring: Returns the model string of the network in bnlearn format (adding a space in between two families).
- feature\_families: Returns the family of each feature.
- narcs: Returns the number of arcs.
- is\_semi\_naive: Returns TRUE if x is a semi-naive Bayes.
- is\_anb: Returns TRUE if x is an augmented naive Bayes.
- is\_nb: Returns TRUE if x is a naive Bayes.
- is\_ode: Returns TRUE if x is a one-dependence estimator.

#### Examples

```
data(car)
nb \leq bnc('nb', 'class', car, smooth = 1)narcs(nb)
is_ode(nb)
```
learn\_params *Learn the parameters of a Bayesian network structure.*

# <span id="page-12-1"></span>Description

Learn parameters with maximum likelihood or Bayesian estimation, the weighting attributes to alleviate naive bayes' independence assumption (WANBIA), attribute weighted naive Bayes (AWNB), or the model averaged naive Bayes (MANB) methods. Returns a [bnc\\_bn](#page-5-1).

#### Usage

```
lp(x,
  dataset,
  smooth,
  awnb_trees = NULL,
  awnb_bootstrap = NULL,
 manb_prior = NULL,
 wanbia = NULL
)
```
#### Arguments

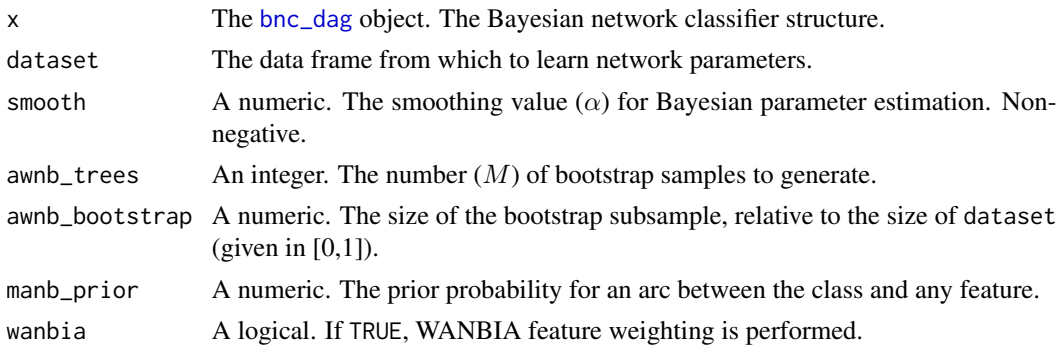

# Details

lp learns the parameters of each local distribution  $\theta_{ijk} = P(X_i = k | \mathbf{Pa}(X_i) = j)$  as

$$
\theta_{ijk} = \frac{N_{ijk} + \alpha}{N_{ij.} + r_i \alpha},
$$

where  $N_{ijk}$  is the number of instances in dataset in which  $X_i = k$  and  $\text{Pa}(X_i) = j$ ,  $N_{ij} = j$  $\sum_{k=1}^{r_i} N_{ijk}$ ,  $r_i$  is the cardinality of  $X_i$ , and all hyperparameters of the Dirichlet prior equal to  $\alpha$ .  $\alpha = 0$  corresponds to maximum likelihood estimation. Returns a uniform distribution when  $N_{ij} + r_i \alpha = 0$ . With partially observed data, the above amounts to *available case analysis*.

WANBIA learns a unique exponent 'weight' per feature. They are computed by optimizing conditional log-likelihood, and are bounded with all  $w_i \in [0, 1]$ . For WANBIA estimates, set wanbia to TRUE.

In order to get the AWNB parameter estimate, provide either the awnb\_bootstrap and/or the awnb\_trees argument. The estimate is:

$$
\theta_{ijk}^{AWNB} = \frac{\theta_{ijk}^{w_i}}{\sum_{k=1}^{r_i} \theta_{ijk}^{w_i}},
$$

while the weights  $w_i$  are computed as

$$
w_i = \frac{1}{M} \sum_{t=1}^{M} \sqrt{\frac{1}{d_{ti}}},
$$

<span id="page-13-0"></span>

<span id="page-14-0"></span>loglik 15

where M is the number of bootstrap samples from dataset and  $d_{ti}$  the minimum testing depth of  $X_i$  in an unpruned classification tree learned from the t-th subsample ( $d_{ti} = 0$  if  $X_i$  is omitted from  $t$ -th tree).

The MANB parameters correspond to Bayesian model averaging over the naive Bayes models obtained from all  $2^n$  subsets over the *n* features. To get MANB parameters, provide the manb\_prior argument.

#### Value

A [bnc\\_bn](#page-5-1) object.

#### References

Hall M (2004). A decision tree-based attribute weighting filter for naive Bayes. *Knowledge-based Systems*, 20(2), 120-126.

Dash D and Cooper GF (2002). Exact model averaging with naive Bayesian classifiers. *19th International Conference on Machine Learning (ICML-2002)*, 91-98.

Pigott T D (2001) A review of methods for missing data. *Educational research and evaluation*, 7(4), 353-383.

#### Examples

```
data(car)
nb <- nb('class', car)
# Maximum likelihood estimation
mle \leq -1p(nb, car, smooth = 0)
# Bayesian estimaion
bayes \leq 1p(nb, car, smooth = 0.5)# MANB
manb \leq lp(nb, car, smooth = 0.5, manb_prior = 0.5)
# AWNB
awnb \leq lp(nb, car, smooth = 0.5, awnb_trees = 10)
```
loglik *Compute (penalized) log-likelihood.*

#### <span id="page-14-1"></span>Description

Compute (penalized) log-likelihood and conditional log-likelihood score of a [bnc\\_bn](#page-5-1) object on a data set. Requires a data frame argument in addition to object.

#### Usage

## S3 method for class 'bnc\_bn' AIC(object, ...) ## S3 method for class 'bnc\_bn'

```
BIC(object, ...)
## S3 method for class 'bnc_bn'
logLik(object, ...)
cLogLik(object, ...)
```
#### Arguments

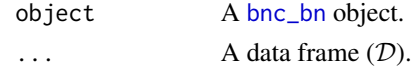

### Details

log-likelihood =  $logP(D | \theta)$ ,

Akaike's information criterion (AIC) =  $log P(D | \theta) - \frac{1}{2} |\theta|$ ,

The Bayesian information criterion (BIC) score: =  $log P(D | \theta) - \frac{log N}{2} |\theta|$ ,

where  $|\theta|$  is the number of free parameters in object,  $D$  is the data set and N is the number of instances in D.

cLogLik computes the conditional log-likelihood of the model.

#### Examples

```
data(car)
nb <- bnc('nb', 'class', car, smooth = 1)
logLik(nb, car)
AIC(nb, car)
BIC(nb, car)
cLogLik(nb, car)
```
<span id="page-15-1"></span>nb *Learn a naive Bayes network structure.*

#### Description

Learn a naive Bayes network structure.

### Usage

nb(class, dataset = NULL, features = NULL)

# Arguments

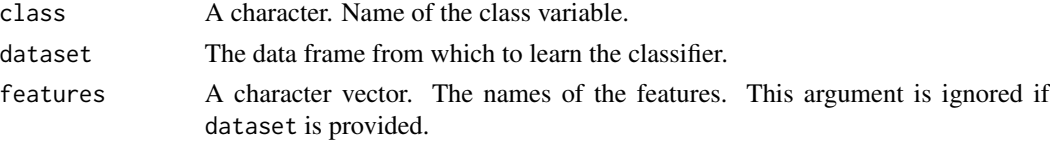

<span id="page-15-0"></span>

# <span id="page-16-0"></span>plot.bnc\_dag 17

# Value

A [bnc\\_dag](#page-6-1) object.

#### Examples

```
data(car)
nb <- nb('class', car)
nb2 <- nb('class', features = letters[1:10])
## Not run: plot(nb2)
```
<span id="page-16-1"></span>plot.bnc\_dag *Plot the structure.*

# Description

If node labels are to small to be viewed properly, you may fix label fontsize with argument fontsize. Also, you may try multiple different layouts.

#### Usage

```
## S3 method for class 'bnc_dag'
plot(x, y, layoutType = "dot", fontsize = NULL, ...)
```
# Arguments

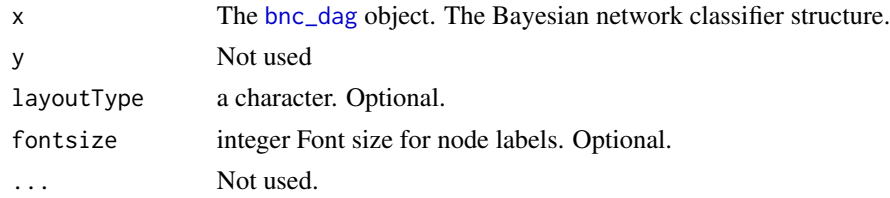

```
# Requires the graph and Rgraphviz packages to be installed.
data(car)
nb <- nb('class', car)
nb <- nb('class', car)
## Not run: plot(nb)
## Not run: plot(nb, fontsize = 20)
## Not run: plot(nb, layoutType = 'circo')
## Not run: plot(nb, layoutType = 'fdp')
## Not run: plot(nb, layoutType = 'osage')
## Not run: plot(nb, layoutType = 'twopi')
## Not run: plot(nb, layoutType = 'neato')
```
<span id="page-17-1"></span><span id="page-17-0"></span>

Predicts class labels or class posterior probability distributions.

# Usage

```
## S3 method for class 'bnc_fit'
predict(object, newdata, prob = FALSE, ...)
```
# Arguments

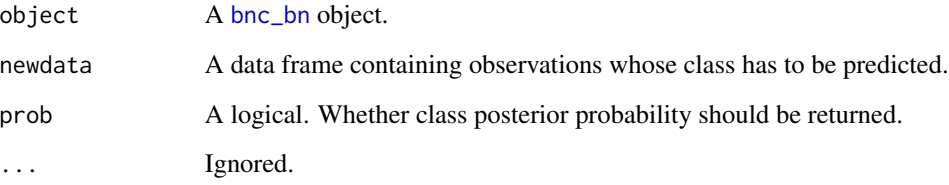

### Details

Ties are resolved randomly. Inference is much slower if newdata contains NAs.

#### Value

If prob=FALSE, then returns a length- $N$  factor with the same levels as the class variable in x, where  $N$  is the number of rows in newdata. Each element is the most likely class for the corresponding row in newdata. If prob=TRUE, returns a  $N$  by  $C$  numeric matrix, where  $C$  is the number of classes; each row corresponds to the class posterior of the instance.

```
data(car)
nb <- bnc('nb', 'class', car, smooth = 1)
p <- predict(nb, car)
head(p)
p <- predict(nb, car, prob = TRUE)
head(p)
```
<span id="page-18-1"></span><span id="page-18-0"></span>Learns a one-dependence Bayesian classifier using Chow-Liu's algorithm, by maximizing either log-likelihood, the AIC or BIC scores; maximizing log-likelihood corresponds to the well-known tree augmented naive Bayes (Friedman et al., 1997). When maximizing AIC or BIC the output might be a forest-augmented rather than a tree-augmented naive Bayes.

# Usage

```
tan_cl(class, dataset, score = "loglik", root = NULL)
```
#### Arguments

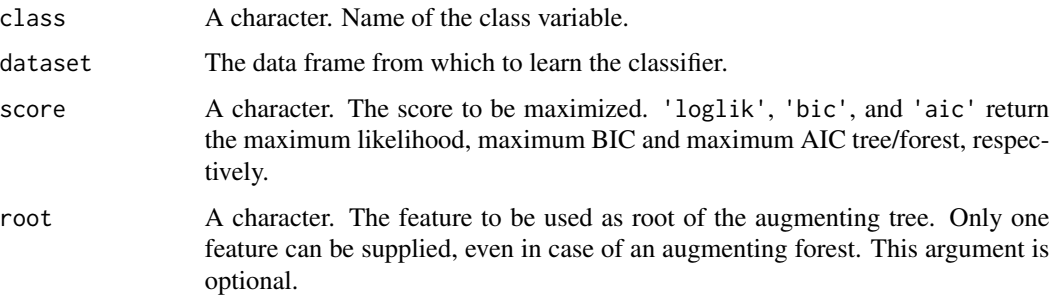

#### Value

A [bnc\\_dag](#page-6-1) object.

#### References

Friedman N, Geiger D and Goldszmidt M (1997). Bayesian network classifiers. *Machine Learning*, 29, pp. 131–163.

```
data(car)
ll <- tan_cl('class', car, score = 'loglik')
## Not run: plot(ll)
ll <- tan_cl('class', car, score = 'loglik', root = 'maint')
## Not run: plot(ll)
aic <- tan_cl('class', car, score = 'aic')
bic <- tan_cl('class', car, score = 'bic')
```
<span id="page-19-0"></span>

Data set from the UCI repository [https://archive.ics.uci.edu/ml/datasets/Congressional+](https://archive.ics.uci.edu/ml/datasets/Congressional+Voting+Records) [Voting+Records](https://archive.ics.uci.edu/ml/datasets/Congressional+Voting+Records).

# Format

A data.frame with 17 columns and 435 rows.

### Source

<https://goo.gl/GTXrCz>

# <span id="page-20-0"></span>**Index**

accuracy, [2](#page-1-0) AIC, *[5](#page-4-0)* AIC.bnc\_bn *(*loglik*)*, [15](#page-14-0) aode, [3,](#page-2-0) *[5](#page-4-0)* as\_grain *(*grain\_and\_graph*)*, [9](#page-8-0) as\_graphNEL *(*grain\_and\_graph*)*, [9](#page-8-0) as\_mlr, [3,](#page-2-0) *[6](#page-5-0)* awnb\_weights *(*inspect\_bnc\_bn*)*, [11](#page-10-0) BIC, *[5](#page-4-0)* BIC.bnc\_bn *(*loglik*)*, [15](#page-14-0) bnc, [4,](#page-3-0) *[6](#page-5-0)* bnc\_bn, *[3](#page-2-0)*, [6,](#page-5-0) *[9](#page-8-0)*, *[11](#page-10-0)[–13](#page-12-0)*, *[15,](#page-14-0) [16](#page-15-0)*, *[18](#page-17-0)* bnc\_dag, [7,](#page-6-0) *[9](#page-8-0)*, *[11](#page-10-0)[–14](#page-13-0)*, *[17](#page-16-0)*, *[19](#page-18-0)* bnclassify, *[4](#page-3-0)*, [5](#page-4-0) bsej, *[5](#page-4-0)* bsej *(*greedy\_wrapper*)*, [10](#page-9-0)

car, [7](#page-6-0) class\_var *(*inspect\_bnc\_dag*)*, [12](#page-11-0) classes *(*inspect\_bnc\_bn*)*, [11](#page-10-0) cLogLik *(*loglik*)*, [15](#page-14-0) cmi, [8](#page-7-0) cv, *[5,](#page-4-0) [6](#page-5-0)*, [8](#page-7-0)

families *(*inspect\_bnc\_dag*)*, [12](#page-11-0) feature\_families *(*inspect\_bnc\_dag*)*, [12](#page-11-0) features *(*inspect\_bnc\_dag*)*, [12](#page-11-0) fssj, *[5](#page-4-0)* fssj *(*greedy\_wrapper*)*, [10](#page-9-0)

grain, *[9](#page-8-0)* grain\_and\_graph, *[6,](#page-5-0) [7](#page-6-0)*, [9](#page-8-0) greedy\_wrapper, [10](#page-9-0)

inspect\_bnc\_bn, *[6](#page-5-0)*, [11](#page-10-0) inspect\_bnc\_dag, *[6,](#page-5-0) [7](#page-6-0)*, *[11](#page-10-0)*, [12](#page-11-0) is\_anb *(*inspect\_bnc\_dag*)*, [12](#page-11-0) is\_nb *(*inspect\_bnc\_dag*)*, [12](#page-11-0) is\_ode *(*inspect\_bnc\_dag*)*, [12](#page-11-0) is\_semi\_naive *(*inspect\_bnc\_dag*)*, [12](#page-11-0) kdb *(*greedy\_wrapper*)*, [10](#page-9-0) learn\_params, [13](#page-12-0) Learner, *[3](#page-2-0)* logLik, *[5](#page-4-0)* loglik, [15](#page-14-0) logLik.bnc\_bn *(*loglik*)*, [15](#page-14-0) lp, *[5,](#page-4-0) [6](#page-5-0)* lp *(*learn\_params*)*, [13](#page-12-0) manb\_arc\_posterior *(*inspect\_bnc\_bn*)*, [11](#page-10-0) modelstring *(*inspect\_bnc\_dag*)*, [12](#page-11-0) narcs *(*inspect\_bnc\_dag*)*, [12](#page-11-0) nb, *[5](#page-4-0)*, *[7](#page-6-0)*, [16](#page-15-0) nparams, *[6](#page-5-0)* nparams *(*inspect\_bnc\_bn*)*, [11](#page-10-0) params, *[6](#page-5-0)* params *(*inspect\_bnc\_bn*)*, [11](#page-10-0) plot, *[6,](#page-5-0) [7](#page-6-0)* plot.bnc\_dag, [17](#page-16-0) predict, *[5,](#page-4-0) [6](#page-5-0)* predict.bnc\_fit, [18](#page-17-0) print, *[6,](#page-5-0) [7](#page-6-0)* tan\_chowliu, [19](#page-18-0) tan\_cl, *[5](#page-4-0)*, *[7](#page-6-0)* tan\_cl *(*tan\_chowliu*)*, [19](#page-18-0) tan\_hc, *[5](#page-4-0)* tan\_hc *(*greedy\_wrapper*)*, [10](#page-9-0) tan\_hcsp, *[5](#page-4-0)* tan\_hcsp *(*greedy\_wrapper*)*, [10](#page-9-0) values *(*inspect\_bnc\_bn*)*, [11](#page-10-0) vars, *[12](#page-11-0)* vars *(*inspect\_bnc\_dag*)*, [12](#page-11-0)

voting, [20](#page-19-0)